## **Image Analysis and Formation (Formation et Analyse d'Images)**

James L. Crowley

ENSIMAG 3 - MMIS Option MIRV First Semester 2010/2011

**Lesson 1** 27 sept 2010

# Homogeneous Coordinates

#### **Lesson Outline**:

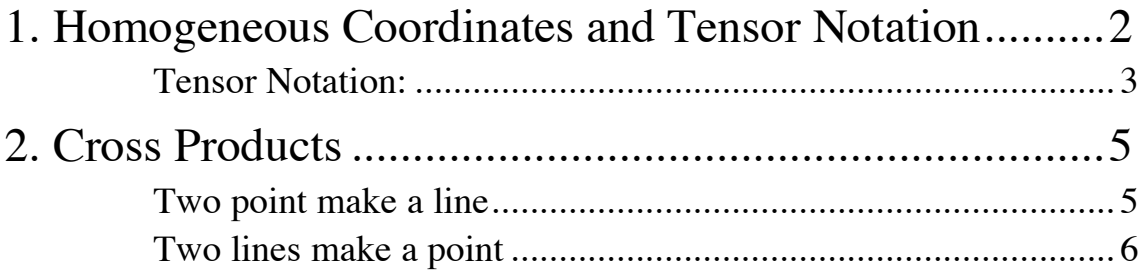

# **1. Homogeneous Coordinates and Tensor Notation**

Homogeneous coordinates allow us to express translation, rotation, scaling, and projection all as matrix operations. The principle is to add an extra dimension to each vector.

For example, points on a plane are expressed as:

$$
\vec{\mathbf{P}} = \begin{pmatrix} x \\ y \\ 1 \end{pmatrix}
$$

Similarly, points in 3D space become

$$
\vec{Q} = \begin{pmatrix} x \\ y \\ z \\ 1 \end{pmatrix}
$$

The line equation,  $ax+by+c=0$  can be expressed as a simple product:

$$
\vec{L}^T \vec{P} = \begin{pmatrix} a & b & c \end{pmatrix} \begin{pmatrix} x \\ y \\ 1 \end{pmatrix} = 0 \qquad \text{where} \qquad \vec{L}^T = \begin{pmatrix} a & b & c \end{pmatrix}
$$

Similarly, for a plane equation:  $ax+by+cz+d=1$ :

$$
\vec{S}^T \vec{P} = \begin{pmatrix} a & b & c & d \end{pmatrix} \begin{pmatrix} x \\ y \\ z \\ 1 \end{pmatrix} = 0 \quad \text{where} \quad \vec{S} = \begin{pmatrix} a & b & c & d \end{pmatrix}
$$

! Note that in Homogeneous coordinates, all scalar multiplications are equivalent.

$$
a\begin{pmatrix} x \\ y \\ 1 \end{pmatrix} = b\begin{pmatrix} x \\ y \\ 1 \end{pmatrix}
$$

Any vector can be expressed in "canonical" form by normalizing the last coefficient to 1.

Coordonnées Homogènes **Séance** 1

$$
\begin{pmatrix} ax \\ ay \\ a \end{pmatrix} = \begin{pmatrix} ax/a \\ ay/a \\ a/a \end{pmatrix} = \begin{pmatrix} x \\ y \\ 1 \end{pmatrix}
$$

Our camera model will have the form of a 3 x 4 matrix

$$
\mathbf{M}_{\mathrm{s}}^{\mathrm{i}} = \begin{pmatrix} m_{11} & m_{12} & m_{13} & m_{14} \\ m_{21} & m_{22} & m_{23} & m_{24} \\ m_{31} & m_{32} & m_{33} & m_{34} \end{pmatrix}
$$

such that

$$
\begin{pmatrix} q_1 \\ q_2 \\ q_3 \\ 1 \end{pmatrix} = \begin{pmatrix} q_1 \\ q_2 \\ q_3 \end{pmatrix} = \vec{Q} = M_s^i \vec{P} = \begin{pmatrix} m_{11} & m_{12} & m_{13} & m_{14} \\ m_{21} & m_{22} & m_{23} & m_{24} \\ m_{31} & m_{32} & m_{33} & m_{34} \end{pmatrix} \begin{pmatrix} x_s \\ y_s \\ z_s \\ 1 \end{pmatrix}
$$

We can express this in "canonical form" by dividing out the last coefficient:

$$
\mathbf{M}_{\mathrm{s}}^{\mathrm{i}} = \begin{pmatrix} m_{11} & m_{12} & m_{13} & m_{14} \\ m_{21} & m_{22} & m_{23} & m_{24} \\ m_{31} & m_{32} & m_{33} & 1 \end{pmatrix}
$$

Notice that this gives 11 coefficients. This corresponds to our 11 parameters. The Rank of M is 11.

### **Tensor Notation:**

In tensor notation, the sign  $\overline{\phantom{a}}$  is remplaced by subscripts and superscripts. A super-script signifies a column vector. For example the point  $\vec{P}$  $\vec{P}$  is  $P^i$ 

$$
P^{i} = \begin{pmatrix} p_{1} \\ p_{2} \\ p_{3} \end{pmatrix}
$$

The line  $\vec{L}^T$  is  $L_i = (l_1, l_2, l_3)$ 

A matrix is a line matrix of column matrices (or a column of line matrices)

$$
M_i^j = \begin{pmatrix} m_1^1 & m_2^1 & m_3^1 \\ m_1^2 & m_2^2 & m_3^2 \\ m_1^3 & m_2^3 & m_3^3 \end{pmatrix}
$$

When homogeneous coordinates are used to represent transforms, these indices can be used to indicate the reference frame.

For example: A transformation from the scene "s" to the image "i" is a 3 x 4 matrix M

$$
M_s^i = \begin{pmatrix} m_1^1 & m_2^1 & m_3^1 & m_4^1 \\ m_1^2 & m_2^2 & m_3^2 & m_4^2 \\ m_1^3 & m_2^3 & m_3^3 & 1 \end{pmatrix}
$$

 $M_s^i$  is a transformation from "S" (Scene) to "i" (image). The sub/super scripts indicate the source and destination reference frames.

Einstein summation convention:

The summation symbol is implicit when a superscript adn subscript have the same letter.

$$
L_i P^i = l_1 p^1 + l_2 p^2 + l_3 p^3
$$

for a matrix and vector, this gives a new vector:

$$
p^j = T_i^j p^i
$$

This example transforms the point  $p$  in reference i to a point  $p$  in reference j.

### **2. Cross Products**

#### **Two point make a line**

A line is a set of points that satisfies a constraint. The constraint is the line equation.

$$
\vec{L}^T \vec{P} = ax + by + c = 0
$$

The constraint can be determined from any two points on the line  $P_1 = (x_1,y_1)$  and  $P_2 = (x_2, y_2).$ 

Classically, we subsitute  $P_1$  and  $P_2$  in the line equation to obtain two equations

 $ax_1 + by_1 + c = 0$  $ax_2 + by_2 + c = 0$ 

We then solve the two equations for a, b and c. This should give :

a = (y1–y2) b = (x2 – x1) c = –(a x1 – b y1 ) = – x1(y1–y2)– y1(x2 – x1) = x1y2+x2y1

if we normalize such that  $|| (a, b) || = 1$  then

$$
d = ax + by + c
$$

where d is a signed perpendicular distance from the line, positive to the left and negative to the right.

In fact the constraint imposed by the line can be discovered from the cross product of the two points:

$$
LT = \begin{pmatrix} a \\ b \\ c \end{pmatrix} = \vec{P}_1 \times \vec{P}_2 = \begin{pmatrix} 0 & -1 & y_1 \\ 1 & 0 & -x_1 \\ -y_1 & x_1 & 0 \end{pmatrix} \begin{pmatrix} x_2 \\ y_2 \\ 1 \end{pmatrix} = \begin{pmatrix} y_1 - y_2 \\ x_2 - x_1 \\ x_1 y_2 - x_2 y_1 \end{pmatrix}
$$

This is equivalent to a setting the determinant to zero with free variables in one of the rows.

$$
\begin{vmatrix} x & y & 1 \ x_1 & y_1 & 1 \ x_2 & y_2 & 1 \ \end{vmatrix} = x(y_1 - y_2) + y(x_2 - x_1) + x_1y_2 - x_2y_1 = 0
$$

#### Coordonnées Homogènes Séance 1

This is a simple example of a general principle that can be useful in higher dimensions.

# **Two lines make a point**

There is a perfect duality between points and lines. So naturally, two lines make a point.

Given non-parallel lines L and M.

and M

L: 
$$
a_1x + b_1y + c_1 = 0
$$
  
M:  $a_2x + b_2y + c_2 = 0$ .

In classic notation  $L<sup>T</sup> = (a<sub>1</sub>, b<sub>1</sub>, c<sub>1</sub>)$  et  $M<sup>T</sup> = (a<sub>2</sub>, b<sub>2</sub>, c<sub>2</sub>)$ 

The unique point is  $x = \frac{b_1c_2 - b_2c_1}{l}$  $a_1b_2 - a_2b_1$  $y = \frac{c_1 a_2 - c_2 a_1}{a_2 a_2}$  $c_1a_2 - c_2a_1$ 

The cross product is

$$
\vec{P} = \vec{L} \times \vec{M} = \vec{P} = \vec{L} \times \vec{M} = \begin{pmatrix} 0 & -c_1 & b_1 \\ c_1 & 0 & -a_1 \\ -b_1 & a_1 & 0 \end{pmatrix} \begin{pmatrix} a_2 \\ b_2 \\ c_2 \end{pmatrix} = \begin{pmatrix} -c_1b_2 + b_1c_2 \\ c_1a_2 - a_1c_2 \\ -a_2b_1 + a_1b_2 \end{pmatrix} = \begin{pmatrix} b_1c_2 - c_1b_2 \\ c_1a_2 - a_1c_2 \\ a_1b_2 - a_2b_1 \end{pmatrix}
$$

as before the cross product is equivalent to setting a determinant to zero. In this case:

$$
\begin{vmatrix} a & b & c \\ a_1 & b_1 & c_1 \\ a_2 & b_2 & c_2 \end{vmatrix} = a(b_1c_2 - c_1b_2) + b(c_1a_2 - a_1c_2) + c(a_1b_2 - b_1a_2) = 0
$$

The unique point is  $x = \frac{b_1 c_2}{l}$ 

$$
\frac{b_1c_2 - b_2c_1}{a_1b_2 - a_2b_1} \qquad \qquad y = \frac{c_1a_2 - c_2a_1}{c_1a_2 - c_2a_1}
$$